# <u> 지간표 짜기 팀</u>

해방이화 께27대 엘텍공과대학 단대운영위원회&전자전기공학전공 비상대책위원회

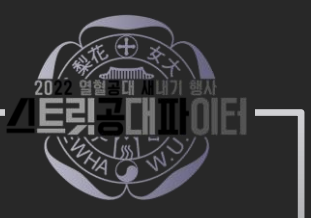

# 1. 어떤 강의를 들어야 하는지 파악하기\_전공&필수교양

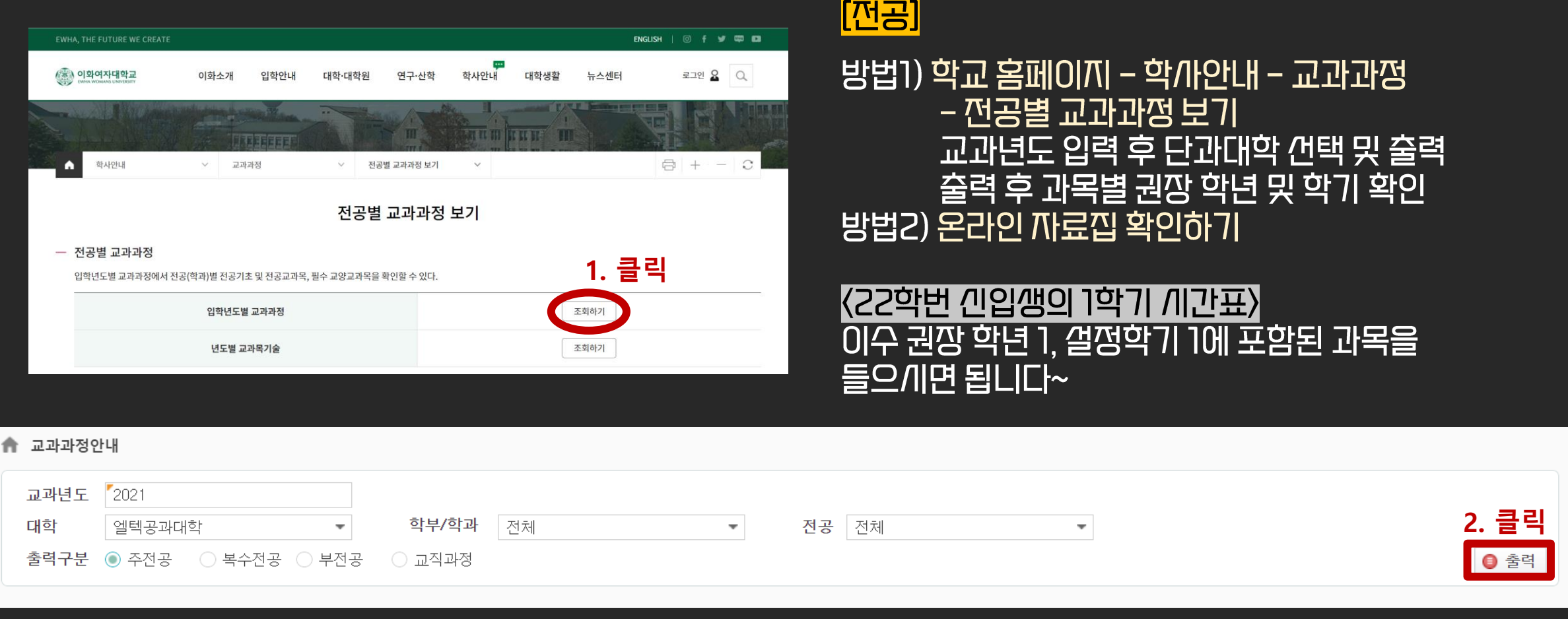

해방이화 제27대 엘텍공과대학 단대운영위원회&전자전기공학전공 비상대책위원회

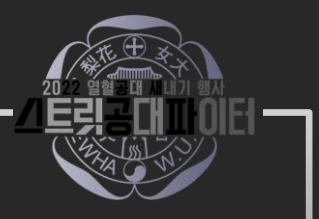

# 1. 어떤 강의를 들어야 하는찌 파악하기\_전공&필수교양

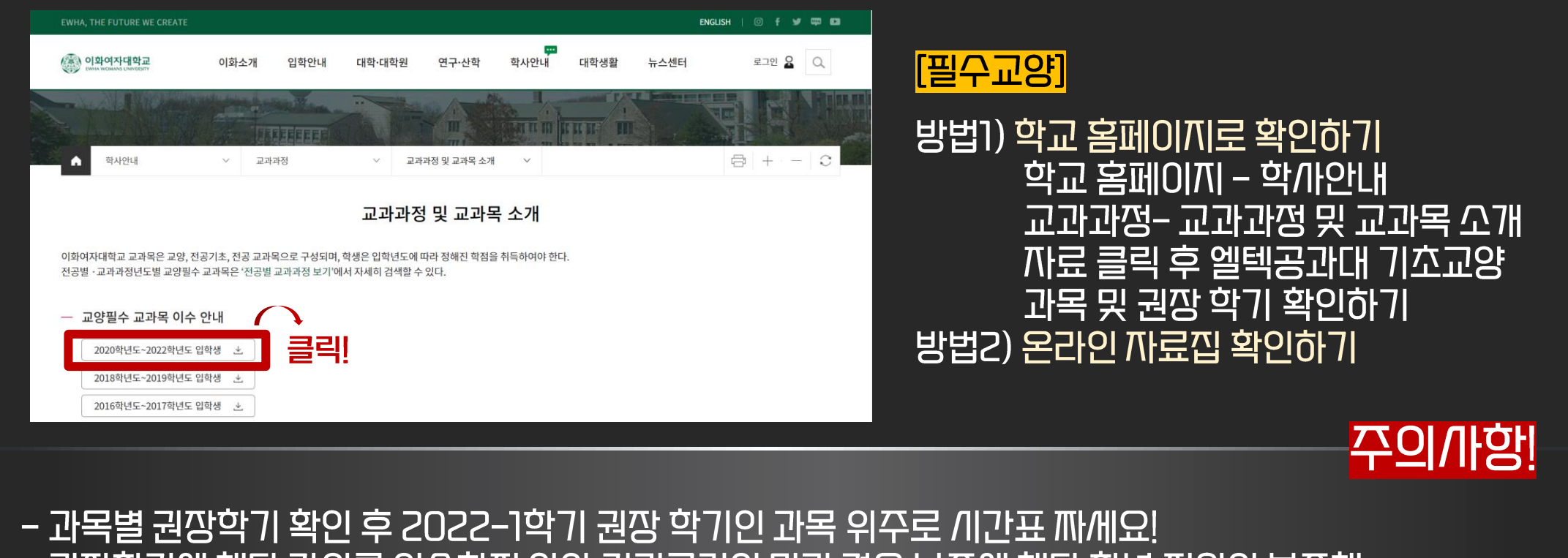

- 권장학기에 해당 강의를 이수하지 않아 커리큘럼이 밀릴 경우 나중에 해당 학년 정원이 부쪽해 강의를 듣기 어렵습니다!

# 2. 시간표 짜기

### [전공]

T학년 T학기 권장 학기인 전공과목(전공기소, 전공) 선택하여 배정

#### [기초교양=필수교양] 1학년 1학기에 들어야하는 엘텍공대 분반 기조교양인지 확인 후 배정!

[기타: 컴퓨팅과 수리적까고, 융복합교양, 듣고 싶은 과목] 남은 시간에 맞춰 배정하기

#### [加音] 학년별 해플 끼간 확인하기! 엘텍공대 1학년은 수요일 10끼 까동 배정 <u>채플끼간 변경 가능</u> <u> 수강과목과 겹치게</u> 낀청 가능(비대면일 경우)

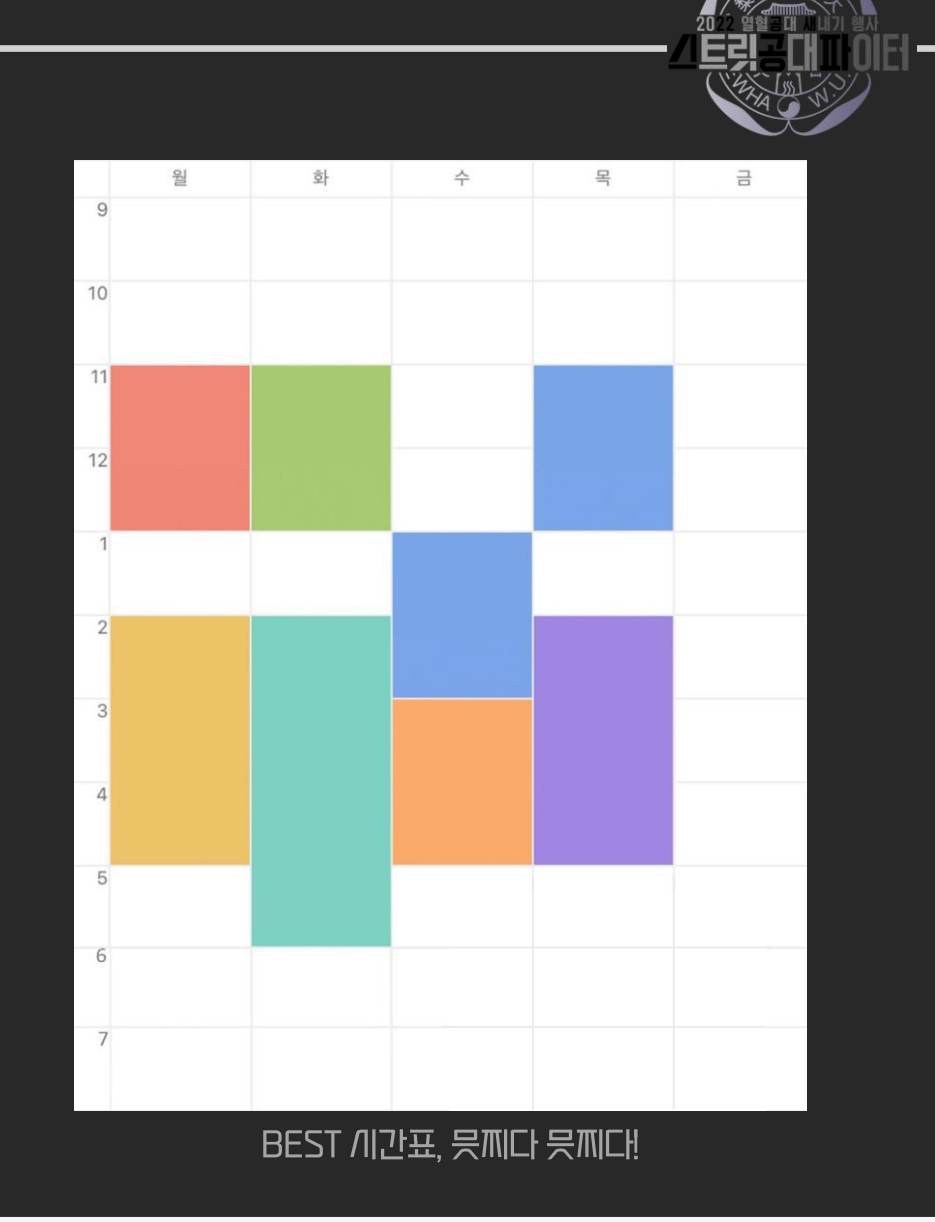

### V. / / 기포 / 제기 팁

# **2. / 기간표 짜기**

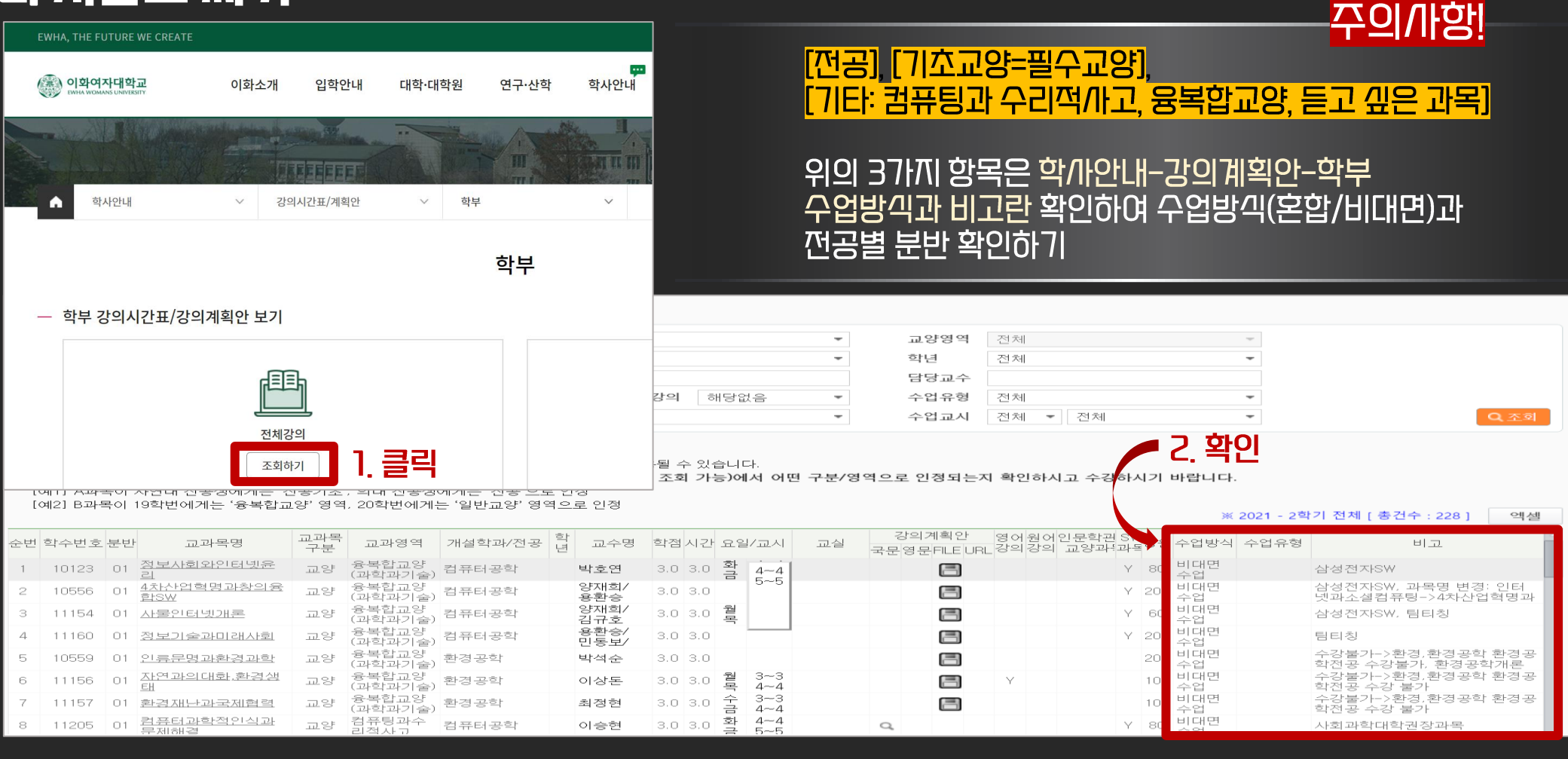

해방이화 께27대 엘텍공과대학 단대운영위원회&전자전기공학전공 비상대책위원회

# 2. N간표 짜기\_에브리타임 어플 까용법

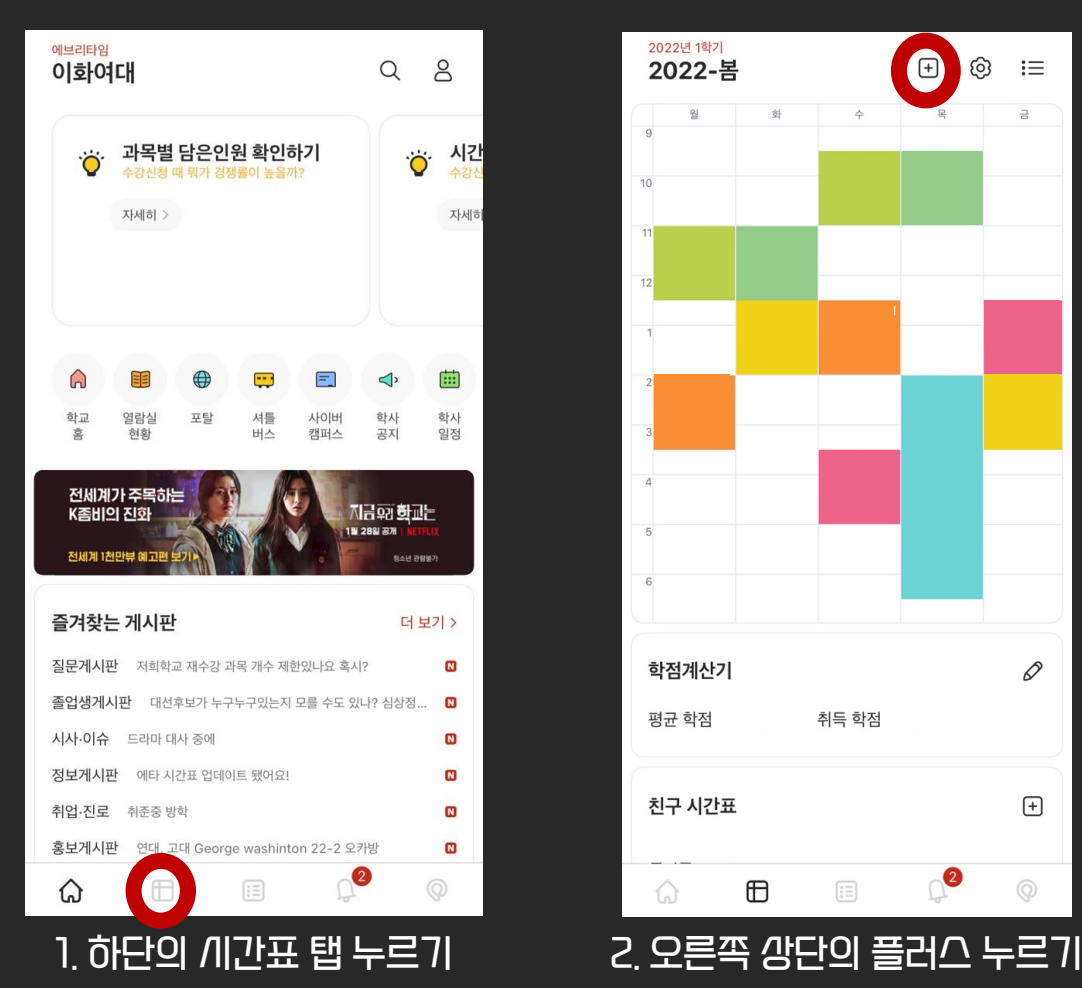

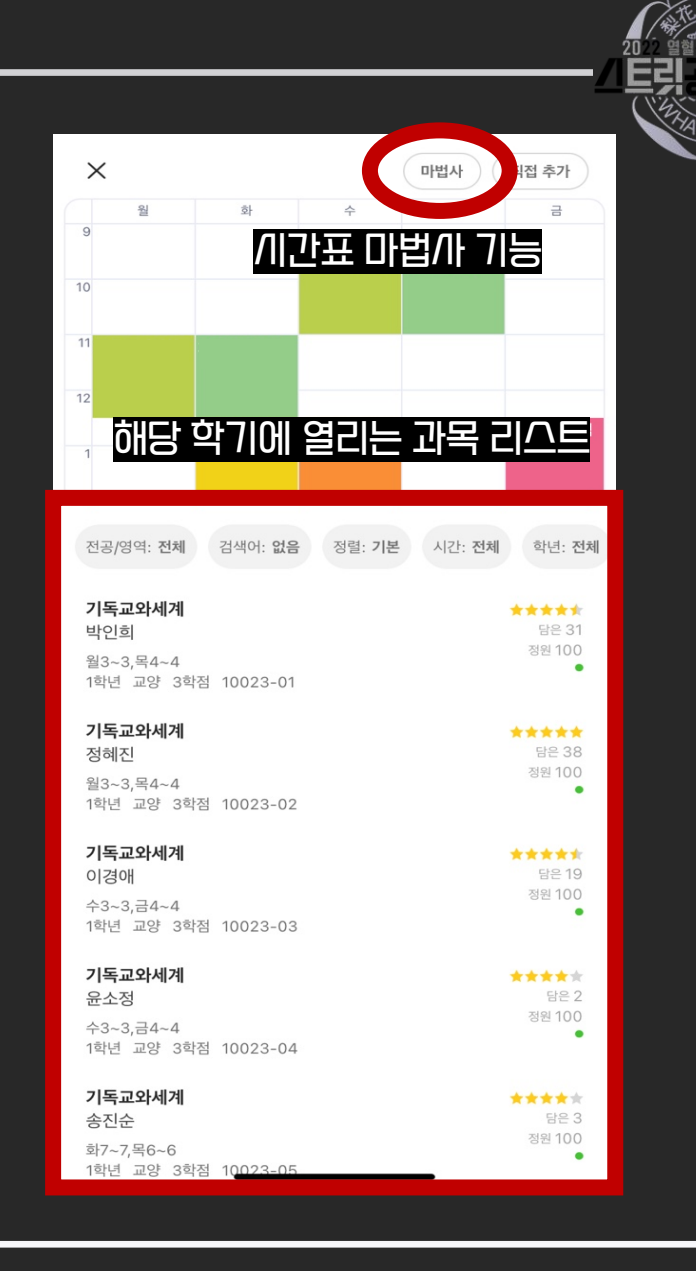

# 3. 시간표 짤 때 고려해야할 까항

#### ① 하루에 듣는 강의 수 및 연강 수

- 강의 하나의 시간은 1시간 15분으로 1교시는 8시에 시작
- 본인의 제력을 고려하여 적절한 강의 배치 필요!
- 하루 적게는 2개, 많으면 4개 정도의 강의가 적절
- 한 요일에 수업이 한 개만 있는 건 피하기
- 요일 공강을 무리하게 끼도하지 말고, 쩜낌끼간 확보하기!

#### ② 강의 평가/ 끼험날짜

- 강의 계획/H를 참고하여 교수님의 강의 구성과 /ll험 날짜 미리 확인해두기
- 강의 구성과 강의 평을 보며 자신과 잘 맞는 강의 고르기 <u> (에브리타임 및 이화이언 참고!)</u>
- 하루에 끼험 여러 개가 몰려 있지 않도록 하기!

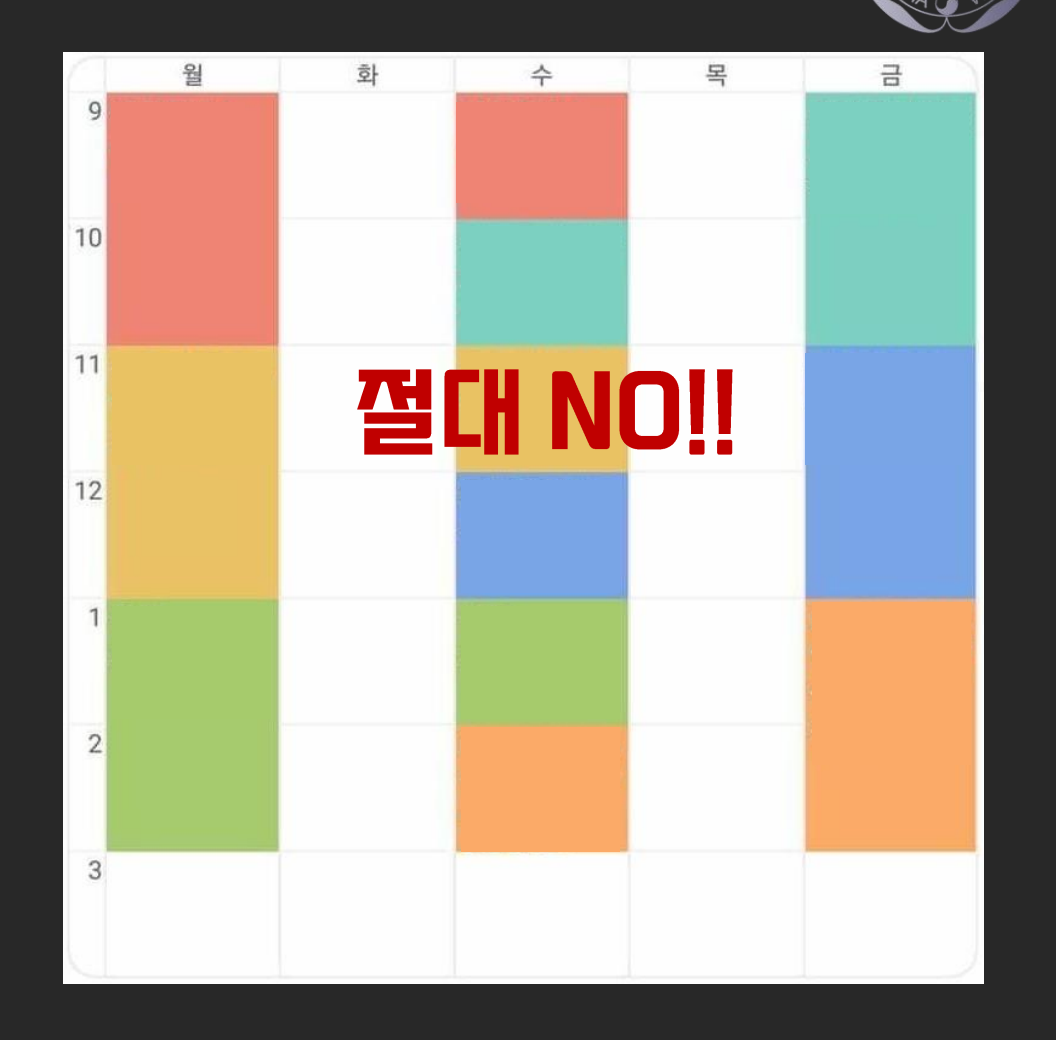

# 3. 시간표 짤 때 고려해야할 까항

#### ③ 경깽률, 2안 짜기

- 강의마다 학년 정원(티오)이 다른 점 고려하기

- 1안을 실패했을 경우를 대비해 2안을 짜두기

### ④ 건물 간 거리(다음 페이지 참고)

- 1학년 때는 ECC에/H 진행되는 교양 수업을 들어야 하므로 연강일 때는 이동 시 쪽박할 수 있기 때문에 건물 간 거리 고려하기 <u>(비대면 수업이어도 대면게험일 경우를 생각해야 합니다!!)</u>

#### 5 실험수업

- 실험수업은 대부분 늦게 끝나는 껌 유의하기 (실험 수업 뒤에 다른 수업을 잡지 않는 것이 쫑아요:D)

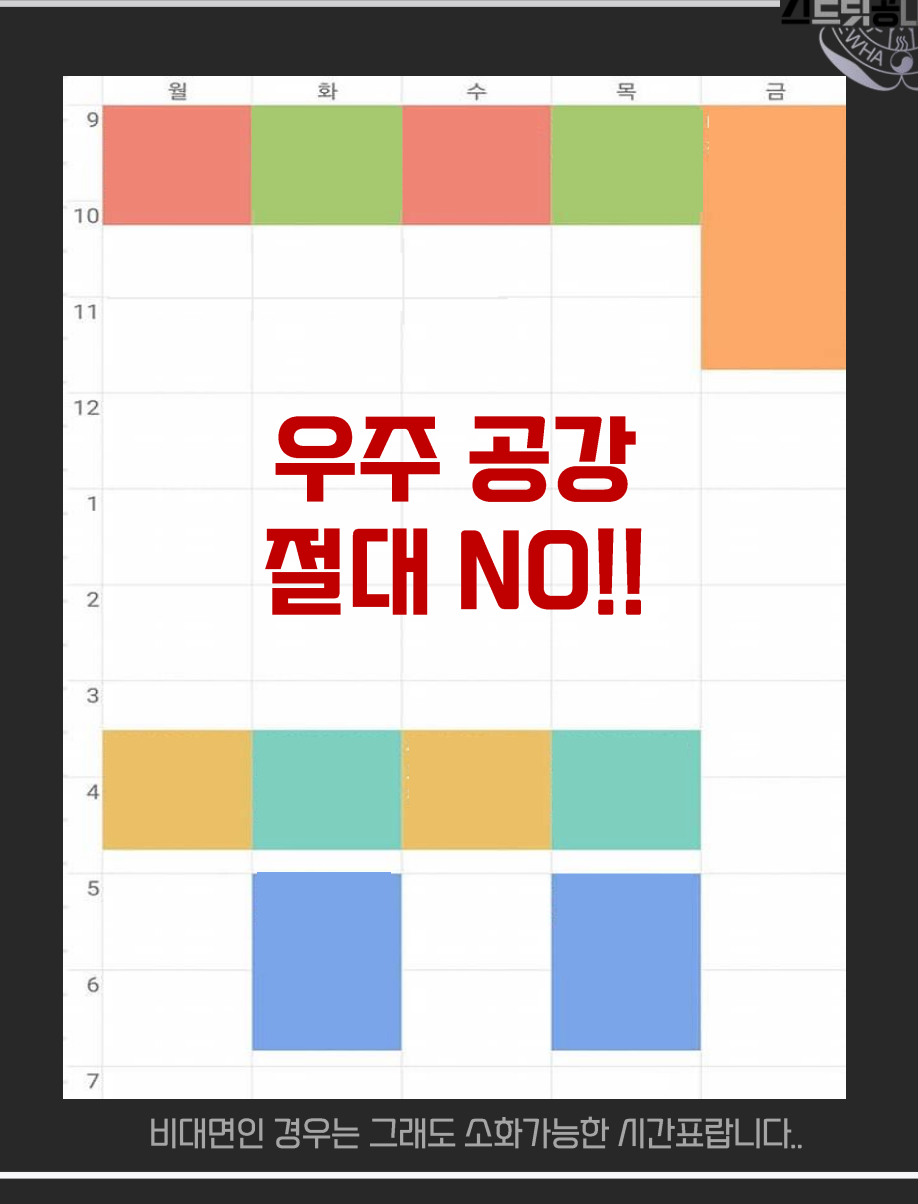

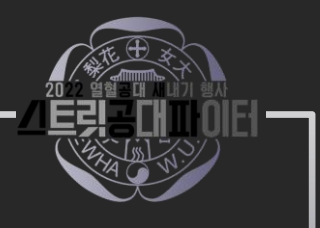

# 3. 시간표 짤 때 고려해야할 까항

건물 간 거리

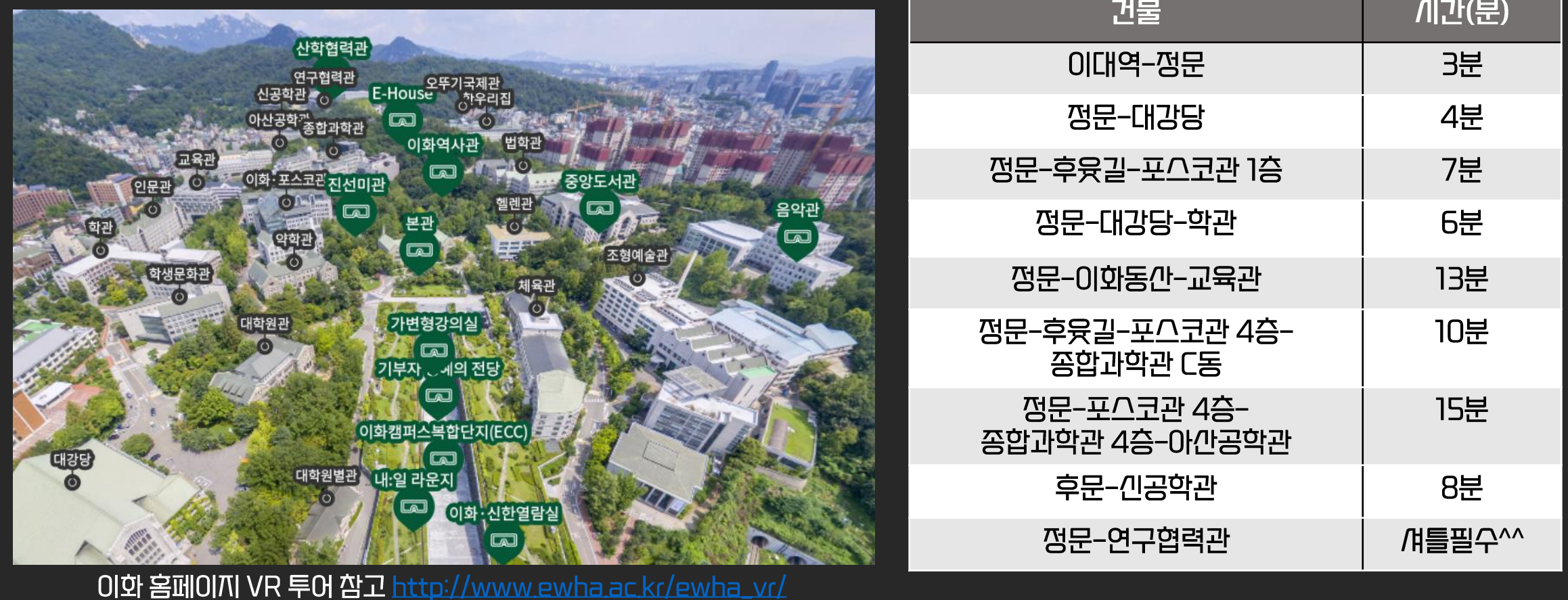

# **4. 수강인청**

#### 이화여자대학교 수강낀청 사이트(수강낀청 및 장바구니 가능) 이화여대 수강신청 시스템 https://sugang.ewha.ac.kr/

#### [낀입깽 장바구니 기간] 2/21 (월) 9:00 ~ 23:59

### [인입생 수강인청 기간] 2/22 (화) 9:00 ~ 2/23 (수) 17:00

### [수강신청 확인 및 변경기간] 3/2 (수) 9:00 ~ 3/8 (화) 15:00

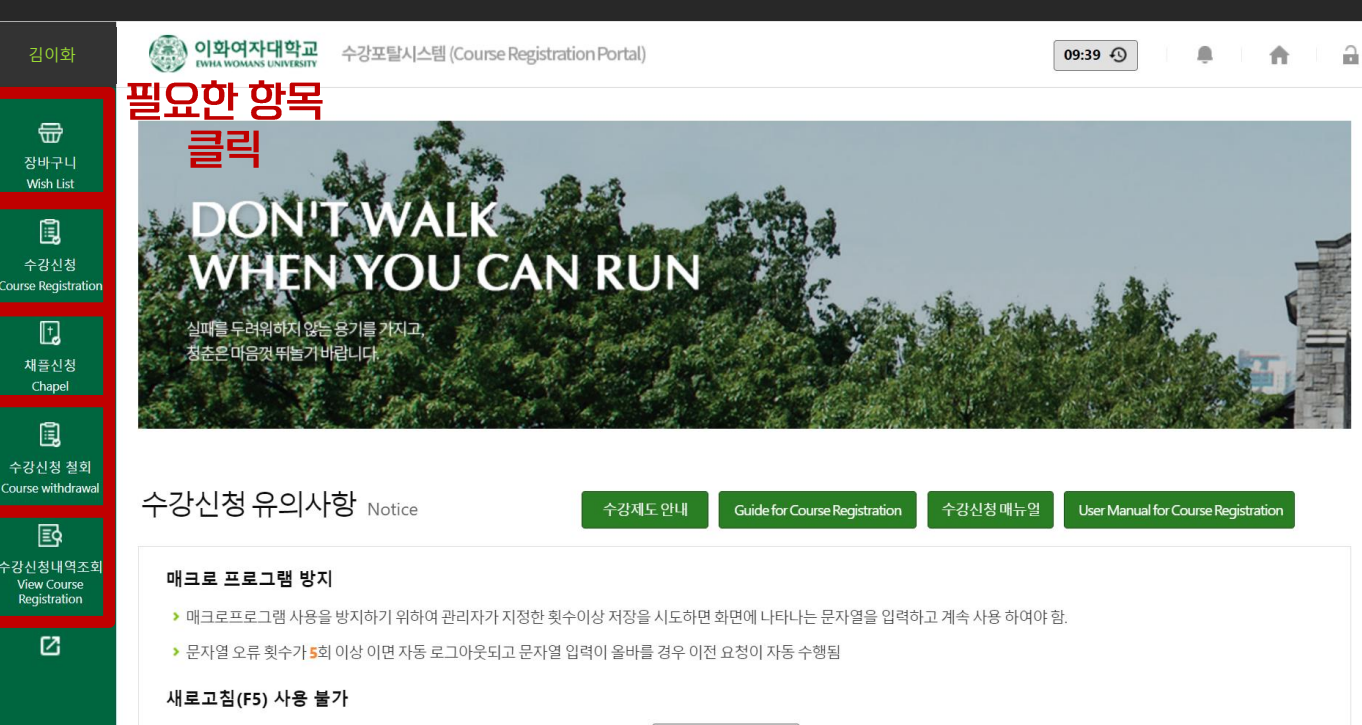

#### . 해방이화 께27대 엘텍공과대학 단대운영위원회&전자전기공학전공 비상대책위원회

### V. *N* 간표 짜기 팁

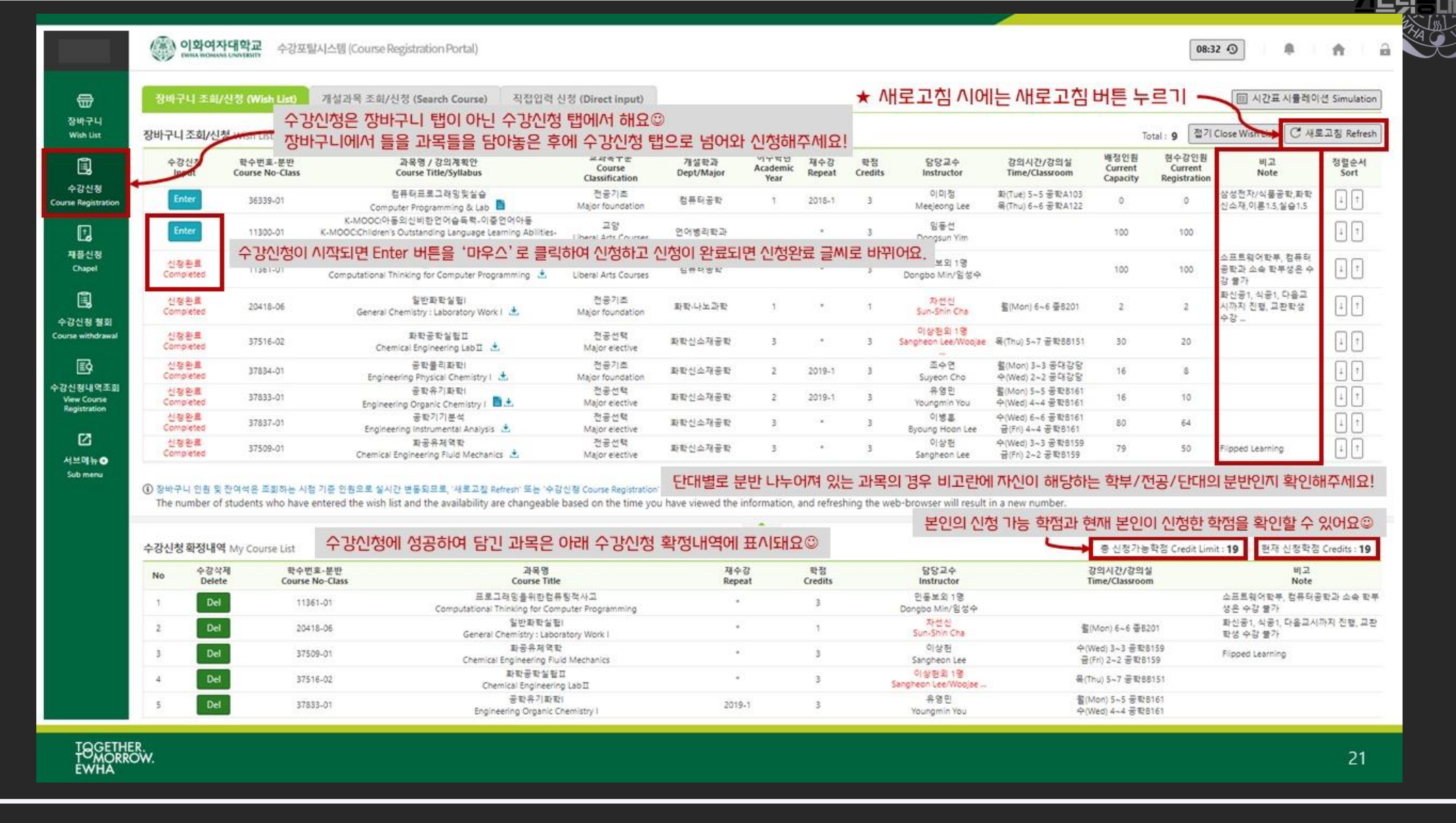

# **5. 수강낀청 팁**

- 정확한 끼간과 까이트 끼간을 알려주는 까이트 활용하기 (네이버 끼계, 네이비즘, 타임끼커 등) - 매 10조마다 정확한 끼간을 알려주는 (지역번호)-116 전화 걸기
- <u>- 새로고침(F5) 버튼은 절대 누르지 말 것! (로그인이 풀려서 홈 화면으로 넘어가요 ㅠㅠ)</u> 사이트 내의 refresh 버튼을 눌러서 새로고침하기!
- 경깽률이 높고 정원이 낮은 과목순으로 정렬하여 장바구니에 담아두기 (장바구니에 배치된 순/H대로 수강신청을 해야 하니 배치 순/H가 중요해요!)
- 장바구니 위쪽에는 1안, 아래쪽에는 2안의 강의를 몇 개 배치해두기
- 경쨍률이 높은 과목이 낀정되지 않았다면 대안으로 둔 강의를 빠르게 클릭하기

수강정정기간에 간혹 한자리끽 나는 경우가 있어서 '정말 듣고 싶은 과목이라면 끼도해보세요!! ♥ 모두 당황하지 않고 올클하기 ♥

.해방이화 께27대 엘텍공과대학 단대운영위원회&전자전기공학전공 비상대책위원회

<u> 주가적인 팁!</u>